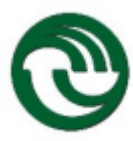

# **ESCUELA DE FORMACIÓN CONTINUA**

## **1- NOMBRE DE LA CARRERA: TECNICATURA UNIVERSITARIA EN PSICOPEDAGOGÍA**

### **2- NOMBRE DE LA ASIGNATURA: COMPUTACIÓN I**

**Código:** 3927

**Ciclo anual:** 2022

**Ciclo cuatrimestral:** -

### **3- CUERPO DOCENTE:**

**Profesor a cargo de la asignatura:** Gómez, Pedro

**Integrantes de la cátedra:**

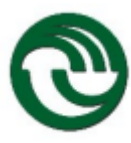

### **4- ASPECTOS ESPECÍFICOS**

- **a. Carga horaria total:** 64 hs.
- **b. Carga horaria semanal:** 4 hs.
- **c. Carga horaria clases teóricas:**
- **d. Carga horaria práctica disciplinar:**
- **e. Carga horaria práctica profesional:**
- **f. Ubicación de la asignatura en el plan de estudios:** -
- **g. Correlatividades Anteriores:** -

#### **5- PROGRAMA**

#### **a. Fundamentación del marco referencial del programa**

La asignatura Computación Transversal aprobada por Resolución 028/2000 (Ver Anexo III), se puede cursar a partir del ingreso de los alumnos a la Universidad sin llegar a conformar requerimiento alguno de correlatividad con otras asignaturas.

La Universidad estableció como política académica transversalizar dos asignaturas Computación e Inglés. En Computación se especificó como alcance de conocimiento dividir la misma en dos Niveles: Computación Transversal Nivel I y Computación Transversal Nivel II.

Esto emerge desde el análisis de los conocimientos de computación que requerirán los estudiantes que cursan las carreras genéricas que se dictan en la UNLaM: Ingeniería, Sociales, Educación Física, Económicas, Escuela de Formación Continua, Salud y Derecho.

Como es obvio, esta temática es muy amplia conceptualmente, por lo tanto, se decidió acotar la misma a un conjunto de aplicaciones que se consideraron imprescindibles para un estudiante Universitario.

Se realizó un diseño curricular que contemplará estos requerimientos, incorporando al mismo las siguientes temáticas:

- Introducción a la computadora personal.
- Sistemas Operativos (Windows).
- Procesamiento de Texto (Word).
- Planilla de Cálculo (Excel).
- Base de Datos (Access).
- Presentaciones (Power Point).
- Conectividad (Internet).
- Integración de herramientas ofimáticas.

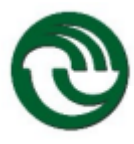

Con estos contenidos básicos se establecieron 2 niveles de aprendizaje, el primero (Nivel I) implica el manejo de las funciones básicas de estas aplicaciones, el segundo (Nivel II) implica el adiestramiento sobre las funciones avanzadas de las mismas.

La implementación de esta asignatura es de carácter obligatorio para todos los alumnos ingresantes a la UNLaM a partir del año 2000 y su duración cuatrimestral, con carga horaria de 4 horas semanales. Además, se diseñó con una correlatividad interna (para cursar el Nivel II se deberá aprobar previamente el Nivel I).

Con la adquisición de estos conocimientos básicos el perfil de egreso equipa al alumno con capacidades que pueden ser aplicadas a la mayoría, sino a todas, las asignaturas de grado y posgrado.

Más aún, algunas de estas aplicaciones son requerimientos de capacitación en Empresas de toda índole, por tanto, en algunos casos, como lo reafirmaron las estadísticas a posteriori, su aprendizaje favoreció la salida laboral, y en otros, mejoró el posicionamiento en la organización donde se desempeñaban.

### **b. Contenidos previos**

No requiere aprendizajes previos.

### **c. Contenidos mínimos**

### **d. Objetivos generales**

El objetivo básico de esta asignatura es contribuir a la formación de los profesionales que egresan en todas las carreras de la UNLaM aportando conocimientos básicos en Aplicaciones de oficina, emergentes de las Nuevas Tecnologías de la Información y la Comunicación, y en ese campo, prepararlos para el alto grado de especialización y para los vertiginosos avances del "software" en cuestión, lo cual requiere una asignatura de modalidad esencialmente práctica, que ahonda en el saber hacer, de manera tal que la misma permita:

- La adaptación de los alumnos a los cambios tecnológicos, en el campo del "software" de oficina.
- Orientar la capacitación en la utilización de las diferentes aplicaciones de "software" indicado, en un sentido creativo-dinámico, mediante la elaboración de trabajos prácticos integradores.
- Realizar implementaciones, mediante la utilización de una metodología sustentada en criterios dinámicos y flexibles.
- Adecuar la capacitación de la computación a los requerimientos específicos que brindan apoyo a las asignaturas de grado.
- Adquirir conocimientos prácticos sobre herramientas de actualidad que posibiliten alternativas de salida laboral inmediata.

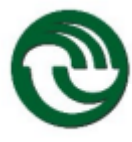

 Preparar al alumno para el trabajo en equipo y un intercambio de información de carácter heterogéneo (conformando grupos con alumnos que cursan distintas disciplinas).

Por tanto, el conocimiento de estas herramientas de "software" conforma una capacitación fundamental, que no se encuentra prevista en las asignaturas de las carreras de grado. Aportando entonces, adiestramiento y práctica sobre las mismas, cuyas aplicaciones creativas por parte del alumno, le permitirán abordar tareas, tanto en el campo universitario como en el profesionalpersonal.

### **e. Objetivos específicos**

Al finalizar el Nivel I el alumno se encontrará en condiciones de operar una computadora personal "PC, Personal Computer", manejar la Red Interna "IntraNet" de la Universidad Nacional de La Matanza (para consultas, inscripciones, etc.), así como con la capacidad de poder realizar un documento en forma profesional y de calidad; manejar herramientas básicas para la gestión de cálculo; realizar una presentación gráfica (a través de pantalla, cañón, retroproyector, Visor de Datos "Data Show", etc.), además de generar, administrar y consultar, una base de datos.

### **f. Unidades Didácticas Unidad 1**

### Contenido temático por unidad:

Breve descripción de los elementos constituyentes de una computadora personal (PC) –CPU - Periféricos. La Interfaz Gráfica de Usuario (GUI) como medio universal y amigable de ingreso de instrucciones. Menús desplegables. Visualización de archivos en diversos formatos. Archivos y carpetas. Creación de accesos directos a los diferentes programas. Teclas de acceso rápido. Utilización de programas de DOS bajos Windows. Conceptos básicos (archivo, sistema operativo, etc.).

### **Unidad 2**

### Contenido temático por unidad:

Mantenimiento de un sistema operativo. Herramientas disponibles. Dificultades que surgen con el uso de un sistema. Fragmentación de archivos y sus consecuencias. Desfragmentadores de disco. Utilización y riesgos involucrados. Interpretación de la información y mensajes. Manejo eficaz de recursos disponibles. Reconocimiento y eliminación de archivos innecesarios. Archivos de modificación peligrosa (archivos de configuración, comandos y sistema). Instalación y desinstalación correcta de programas.

### **Unidad 3**

### Contenido temático por unidad:

Breve introducción a Internet. Consultas en una página académica. Información de alumnos e inscripción a materias.

### **Unidad 4**

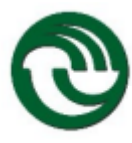

### Contenido temático por unidad:

Utilitarios de oficina. Microsoft Office. Componentes del mismo. Microsoft Word. Microsoft Excel. Microsoft Access. PowerPoint. Instalación y configuración, Barras de herramientas. Personalización de las mismas.

#### **Unidad 5**

### Contenido temático por unidad:

Microsoft Word. Nociones sobre procesadores de texto. Reglas básicas de escritura en procesadores de texto. Nociones de modos de trabajo y pantallas disponibles de visualización de documentos. Verificación ortográfica. Diccionario personalizado. Preparación de páginas, márgenes, encabezados, pie de página. Dar formato a un documento. Inserción de imágenes. Parametrización del programa.

#### **Unidad 6**

#### Contenido temático por unidad:

Microsoft Excel. Nociones básicas en la preparación de planillas de cálculo. Referencias absolutas y relativas. Uso de fórmulas. Ordenamiento de datos. Realización de gráficos. Distintos tipos. Personalización de gráficos.

#### **Unidad 7**

#### Contenido temático por unidad:

Microsoft Access. Nociones básicas de base de datos. Concepto de campo. Creación de base de datos. Preparación de informes. Creación de formularios. Uso de formularios. Ordenamiento de la información. Búsqueda de datos.

#### **Unidad 8**

#### Contenido temático por unidad:

Microsoft PowerPoint. Nociones básicas de presentaciones. Presentaciones electrónicas. Ingreso de texto y concepto de objeto. El esquema y su uso. Diseños de diapositivas. Utilización del Ayudante para generar presentaciones. Imágenes prediseñadas. Barra de dibujo. Presentaciones en pantalla. Efectos de transición.

#### **g. Bibliografía General**

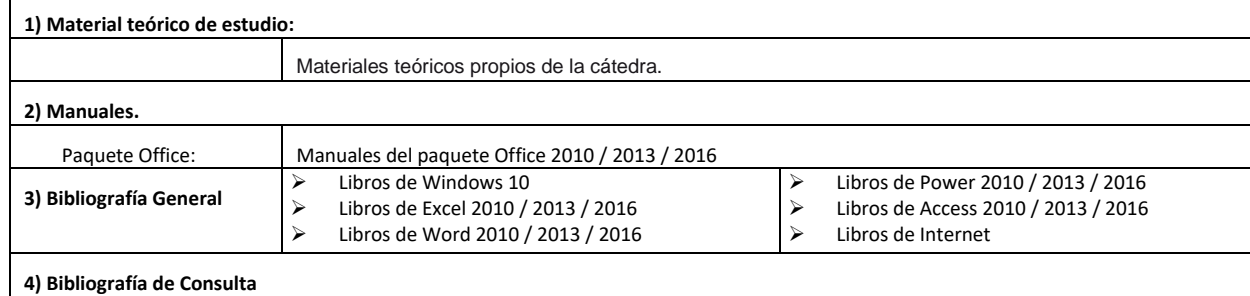

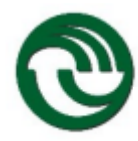

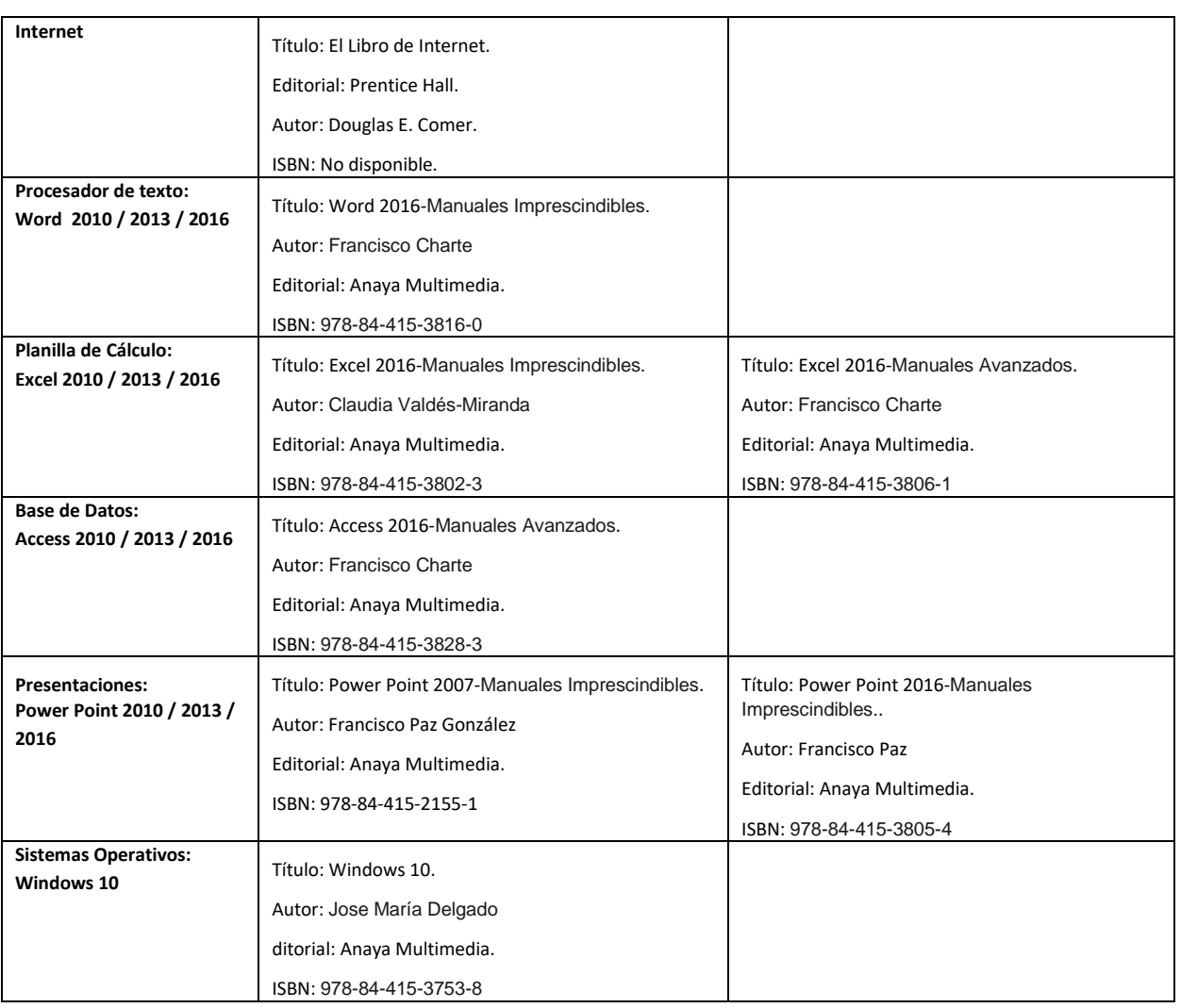

### **h. Metodología de la Enseñanza**

A partir del 1º cuatrimestre del 2014, los cursos de ambos niveles (Nivel I y Nivel II), tienen el formato de 4 horas presenciales/actividades prácticas en los laboratorios de la Universidad.

Esta asignatura prevé estrategias didácticas variadas, la mayoría de ellas basadas en actividades que estimulen la expresión oral y escrita, la creatividad, el desarrollo de la capacidad de síntesis, la abstracción y la participación.

En forma genérica, la metodología se basa en exposiciones teóricas, las cuales se utilizan como recurso didáctico que genere un conocimiento significativo y, o, la comprensión del alumno, con el objeto de desarrollar y ejercitar las habilidades planteadas en los objetivos, realizando el alumno la mayoría de las actividades prácticas fuera del laboratorio. Además, como recurso de ejercer una interacción con el alumno a través de interrogatorios dirigidos con el fin de estimular el pensamiento reflexivo en el educando.

En concordancia con los objetivos, genéricamente, se privilegian estrategias de diferentes categorías, para:

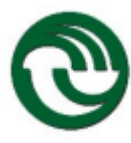

La comprensión de la teoría.

La aplicación de los conocimientos a contextos nuevos (presentaciones con tema libre).

El desarrollo de competencias para el trabajo colaborativo (organización de trabajos grupales).

En forma específica, la actividad de enseñanza y aprendizaje se realiza exclusivamente en laboratorios de informática, dispuestos con computadoras montadas en Red y conectadas a Internet, con una disposición de 2 alumnos por computadora, en general intercalando alumnos de distintas carreras.

Así, se presentan los temas teóricos básicos y en conexión con ellos los alumnos siguen la temática expuesta a través de ejemplos prácticos desarrollados directamente en las computadoras. Dichos trabajos son resueltos completamente durante el desarrollo de la clase, con la asistencia de los docentes para aclarar dudas, facilitar la comprensión y la fijación de los contenidos correspondientes. Si es pertinente los profesores desarrollan un trabajo práctico tipo, conjuntamente con los alumnos y discuten el procedimiento empleado para resolverlo.

Para cada clase se estipula como requerimiento que el alumno realice una lectura previa de los temas teóricos expuestos en el cronograma de actividades de la cátedra. Así, se inicia la actividad en el laboratorio con aclaración de dudas que se presenten tanto en el aspecto teórico como en la interfaz teoría-ejercitación práctica. A partir de esta instancia, el profesor realiza la exposición de los conceptos mínimos, estipulados en la guía de temas de la cátedra. Este proceso requiere aproximadamente el 80 % de la clase.

El 20 % restante de cada clase los alumnos expondrán las dudas surgidas durante la resolución de los trabajos prácticos efectuada fuera del horario de clase, las cuales serán evacuadas por los docentes guiando a los alumnos a establecer la conexión con el concepto teórico asociado, estimulando la participación del alumnado y discutiendo diversos enfoques para resolver el problema planteado.

Como una actividad final del curso, los profesores proponen a los alumnos desarrollar producciones, de tema libre fomentando la investigación temática a través de Internet, realizadas a través de presentaciones que exponen a sus pares y a los profesores, aflorando en las mismas su capacidad de expresión oral y escrita, su capacidad de síntesis, de innovación y de creatividad.

### **i. Criterios de evaluación**

La metodología de evaluación será a través de una evaluación utilizando los instrumentos tradicionales (parciales y recuperatorios).

El proceso de enseñanza y de aprendizaje de carácter eminentemente práctico de esta cátedra propone la adquisición de conocimientos a través de algunas características distintivas, a saber:

- Fomentar el saber hacer;
- Detectar aptitudes y desarrollar actitudes;
- Aumentar la capacidad de análisis;

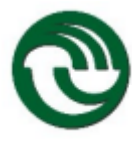

 Enfatizar el desempeño por medio de destrezas y habilidades para afrontar y resolver distintas problemáticas a través del "software".

Estas características se corresponden a los siguientes conceptos y sus recortes epistemológicos:

Aspecto conceptual: Capacidad del alumno de comprender el concepto transmitido.

Ejemplo: la función SI permite, dada una condición, realizar una tarea si esta se resuelve por verdadera y otra si se resuelve por falsa.

Aspecto procedimental: Capacidad del alumno de conocer el procedimiento por el cual se obtiene determinado producto o resultado.

Ejemplo: la función SI tiene la siguiente sintaxis:

=si(condición; tarea por verdadero; tarea por falsa)

Aspecto actitudinal: Capacidad del estudiante de seleccionar de una variedad de herramientas, la adecuada para una tarea determinada.

Ejemplo: Para un peso variable, indicar "alto" si este supera un valor determinado, "bajo" si no lo supera.

Evaluación por proceso: Permite medir la diferencia entre un punto del proceso y el inmediato anterior. Un concepto relacionado es el punto de partida.

Punto de control: Permite evaluar la media de toma de conocimiento por parte del alumno. Es un instrumento de evaluación individual.

Examen: Serie de indicadores que permiten definir si el estudiante alcanza o no determinado nivel de conocimiento, se ejecuta al final del proceso.

Reglamento de promoción

1. La normativa de evaluación de esta cátedra, aunque con características especiales, estarán en concordancia con las disposiciones expresamente establecidas por la UNLaM.

2. La cátedra prevé instancias formales de evaluación denominadas PdC (Puntos de Control: Instancia de evaluación individual). Los PdC son instancias evaluatorias, establecidas como hitos planteados a lo largo de la cursada con la finalidad de medir el alcance logrado por el alumno al finalizar cada temática, de acuerdo a un cronograma predeterminado, sin implicar una instancia de cierre en la obtención de conocimiento.

3. Como el dictado de la asignatura es de carácter predominantemente práctico el alumno deberá además resolver secuencial y progresivamente trabajos prácticos los que deberán ser aprobados por el/los docente/s a cargo del curso.

4. Por tanto, la evaluación que propone la cátedra, a partir del 2º cuatrimestre del 2008, implica la aplicación de las herramientas tradicionales para "medir", en lo posible el alcance logrado

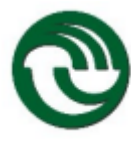

por los alumnos, en lo concerniente a un conocimiento significativo y la comprensión de los temas desarrollados por la cátedra.

5. Puntos de Control (modalidad parcial a partir del 2º cuatrimestre de 2008)

a. La cantidad de PdC serán establecidos a través del cronograma de clases de la cátedra.

b. Los PdC son evaluaciones de índole teórico-prácticas.

c. Los docentes no podrán utilizar PdC distintos de los provistos por la cátedra para realizar evaluaciones (sin la autorización previa de los coordinadores).

d. La medición de cada uno de los PdC implica el nivel de conocimiento alcanzado por el alumno en ese momento del proceso, por tanto, requiere la registración del mismo.

e. Si uno o todos los PdC no fueran aprobados, podrán ser recuperados antes de la finalización del proceso (del cuatrimestre correspondiente).

f. La aprobación de todos los PdC requiere de una nota igual o mayor que 7 (siete) puntos.

6. Trabajos Prácticos

a. La realización de los trabajos prácticos serán, por lo general, de carácter grupal, con defensa individual. De armarse grupos, los mismos podrán tener como máximo cuatro integrantes.

b. En las clases de contenido práctico, los alumnos realizarán los trabajos previstos en el programa. Las guías de trabajos prácticos estarán, disponibles con anterioridad a la fecha de realización de los mismos.

c. En cada trabajo práctico se evaluará básicamente los siguientes aspectos: presentación; secuencialidad; desarrollo; calidad; habilidad para la resolución de problemas; nivel de dificultad; defensa realizada por el alumno; etc. Estas notas promediadas darán como resultado la nota final obtenida por el alumno para el práctico en cuestión.

d. Los trabajos prácticos que serán objeto de evaluación son los dispuestos por la cátedra. Los docentes no podrán utilizar prácticos distintos de los provistos por la cátedra para realizar evaluaciones (sin la autorización previa de los coordinadores).

e. La aprobación de todos los trabajos prácticos requiere de una nota igual o mayor que 7 (siete) puntos.

7. Participación en clase

En cada clase el docente evaluará la actividad del alumno en lo relativo a: actitud con respecto al aprendizaje, constituyéndose el aspecto conceptual de la nota al final del proceso.

8. La condición final del alumno con respecto a la asignatura, deberá definirse el último día de clase establecido en el cronograma de actividades de la cátedra.

Nota: Los docentes deberán mostrar a los alumnos los resultados finales de evaluación desde las registraciones realizadas en la "planilla de cursada", o sea, no en forma verbal o desde otra

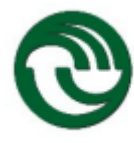

registración informal. Ello, en virtud de optimizar el sistema de información de la cátedra y de reducir los errores de transcripción. El alumno será informado expresamente por el docente del número de Acta en la cual estará registrada la nota correspondiente.

9. La aprobación de la asignatura (APROBADO) se obtendrá si se cumplen los siguientes requisitos:

• Aprobar la totalidad de los PdC (parciales y sus recuperatorios), cada uno de ellos con la calificación indicada en el ítem 5.

• Aprobar la totalidad de los Trabajos Prácticos, cada uno de ellos con la calificación indicada en el ítem 6.

- Asistir como mínimo al 75 % de las clases.
- El componente conceptual de la nota será mayor o igual a 7 (siete), indicado en el ítem 7.
- La nota final surgirá de promediar los ítems anteriores.

Así, cumplimentado estos requisitos, nota final igual o mayor a 7 (siete), el alumno producirá la aprobación de la asignatura por promoción directa.

A partir del año 2020, en el caso que la nota final obtenida sea 4 (cuatro), 5 (cinco) o 6 (seis), se logrará la instancia de "cursada", procediéndose a registrar su condición final como "CURSADO", la cual le permitirá presentarse a las mesas de exámenes finales, acorde a las directivas de la UNLaM.

10. Los alumnos que no cumplimenten con el requisito de asistencia (presencia = o > al 75 %) perderán su condición de alumno regular y se procederá a registrar su condición final con un "AUSENTE".

11. La Resolución 054 de la UNLaM de fecha 26/07/11, en su Anexo I I - Dice en el Punto 6) El alumno que habiéndose inscripto a una asignatura transversal, haya culminado la cursada con ausente en todas las instancias de parcial, quedará imposibilitado de cursar alguna asignatura transversal en el periodo de cursada siguiente.

12. Los alumnos que, habiendo cumplimentado el requerimiento de asistencia, no logren la condición final de "APROBADO" o "CURSADO", se procederá a registrar su condición final como "REPROBADO", debiendo recursar la asignatura.

Pautas para el examen final de la Asignatura Computación Transversal (Regulares)

El examen final para Computación Transversal tiene diversas instancias regulares.

En el caso de corresponder, la inscripción se realizará dentro del lapso de llamados a exámenes provisto por la Secretaría Académica de la UNLaM.

El Examen Final se basará en el Programa vigente de la asignatura.

Requisitos: Para poder realizar el examen final, el alumno deberá:

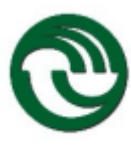

a) En el caso que corresponda, inscribirse en el llamado de fechas de finales de la UNLaM. Luego realizar la verificación correspondiente.

b) En la fecha de final, inmediata al cuatrimestre en el cual se ha cursado la materia y obtenido en el acta correspondiente nota final 4 (cuatro), 5 (cinco) o 6 (seis), y "Condición final Cursado", la inscripción será automática.

c) Encontrarse registrado en el Acta de final correspondiente.

d) En el caso que fuera necesario, se le enviarán instrucciones (24/48 hs. antes del inicio del examen) a través de la plataforma MIeL a las cuales deberá dar cumplimiento.

Modalidad de evaluación:

a) Teórica/práctica.

b) Será llevado a cabo en las computadoras de los laboratorios de Informática de la UNLaM. En el caso que no sea posible lo señalado, se llevará a cabo la evaluación de acuerdo a las directivas vigentes de la UnLaM.

c) El examen final podría estar dividido en 2 módulos correlativos para cada Nivel. Cada módulo consta de 45 minutos para su realización, y tiene características de eliminación: para poder dar el segundo módulo, deberá haber aprobado el primero.

d) Ambos módulos deberán ser aprobados resolviendo correctamente al menos el 70 % de cada una de las temáticas que compone cada módulo.

e) El resultado final de la evaluación podrá ser informado al alumno en las siguientes 48hs. de finalizado el examen.

Pautas para la Acreditación de la Asignatura Computación Transversal (Libres)

La inscripción se realiza dentro del lapso de llamados a exámenes provisto por la Secretaría Académica de la UNLaM.

El Examen de Acreditación se basará en el Programa vigente de la asignatura Computación Transversal que se encuentra disponible para los alumnos en la Dirección de Pedagogía, en el Centro de Estudiantes y en la página Web de la Universidad Nacional de La Matanza, incluido en el presente Proyecto de Cátedra o podrá ser solicitado a la cuenta de correo computaciontransversal@unlam.edu.ar.

Requisitos: Para poder realizar la Acreditación, el alumno deberá:

a) Inscribirse en el llamado de fechas de finales de la UNLaM.

b) Realizar la verificación de inscripción prevista por la UNLaM.

c) Encontrarse registrado en el Acta de acreditación y Nivel correspondiente.

d) Para poder participar en el Examen de Acreditación del Nivel-I, haber aprobado el curso de Nivelación/Admisión, registrados a partir de Noviembre de 1999/Marzo del 2000.

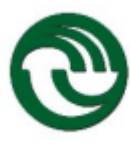

e) Para poder participar en el Examen de Acreditación del Nivel-II, tener cumplimentada cualquiera de las instancias siguientes:

- Haber acreditado el Nivel I (Examen de Acreditación).
- Haber cursado y aprobado el Nivel I.
- Haber cursado y aprobado alguna equivalencia del Nivel I, según Resolución Nº: 104.
- Haber aprobado alguna equivalencia de Nivel I, gestionado por el alumno.

f) Dar cumplimiento pleno a las instrucciones que se le comunicarán aproximadamente 48/72 hs. antes del inicio del examen a través de la plataforma MIeL.

Modalidad de evaluación:

a) Teórica / práctica.

b) En computadoras del Laboratorio de Informática de la UNLaM. En el caso que no sea posible lo señalado, se llevará a cabo la evaluación de acuerdo a las directivas vigentes de la UnLaM.

c) Dividido en 2 módulos correlativos para cada Nivel. Ambos módulos deberán ser aprobados con nota mayor o igual a 7 (siete).

d) Cada módulo consta de 60 minutos para su realización, y tiene características de eliminación: para dar el segundo módulo deberá haber aprobado al primero con nota mayor o igual a 7 (siete).

e) El resultado de la evaluación es presentado al alumno el mismo día.

f) Aprobando el Nivel I, el alumno quedará en condiciones de rendir la Acreditación del Nivel II en cualquier otra fecha de Examen de Acreditación posterior, debiendo formalizar la correspondiente inscripción.

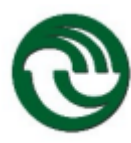

Universidad Nacional de La Matanza

#### **6- CRONOGRAMA DE CLASES Y EXAMENES**

#### **a. Diagrama de Gantt**

#### Contenidos / Actividades / Evaluaciones SEMANAS

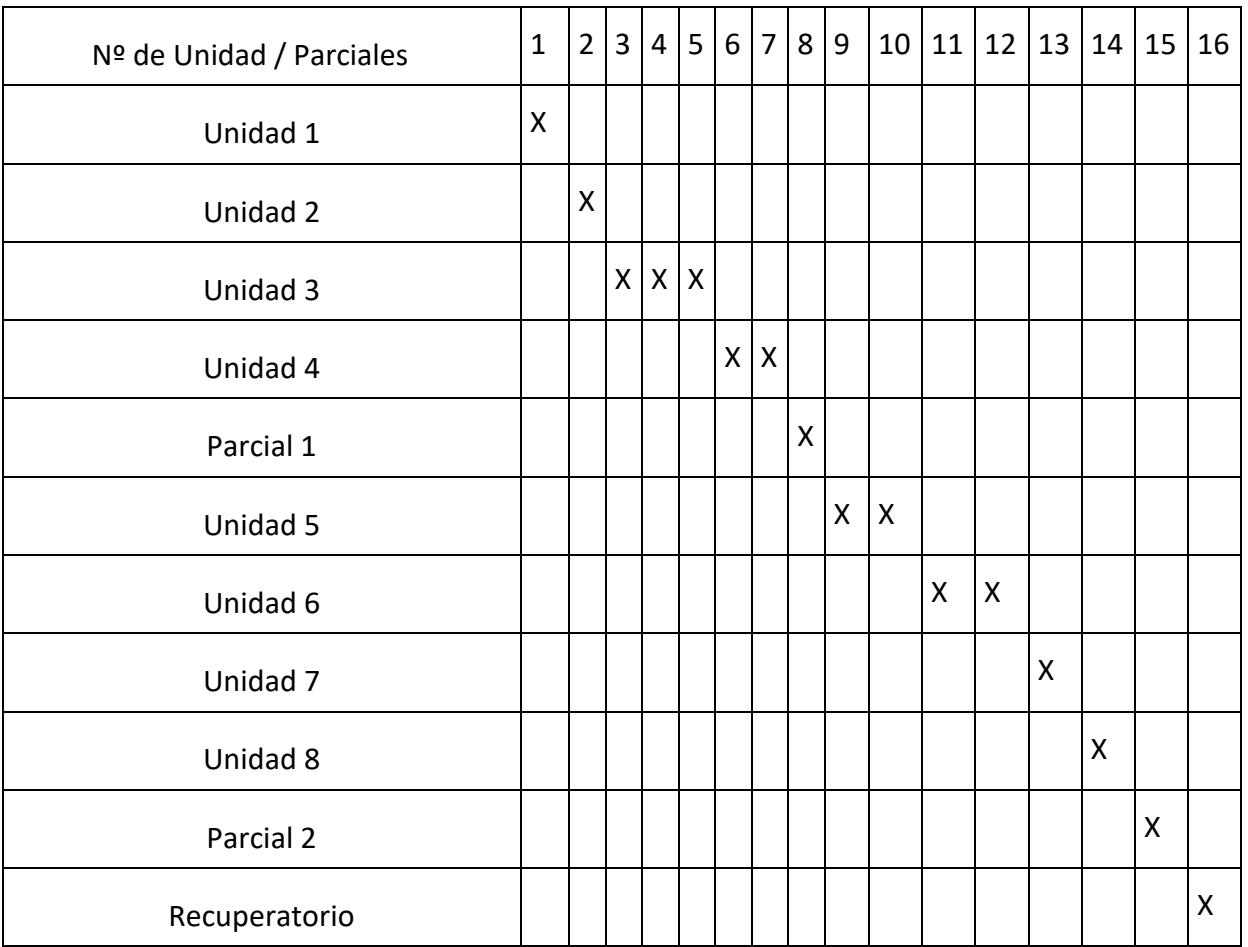

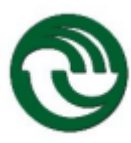

### **7- CONDICIONES GENERALES PARA LA APROBACIÓN DE LA ASIGNATURA**

#### **a. Asistencia: 75%**

**b. Regularidad**: Cumplir con el requisito de asistencia. Obtener en ambas instancias parciales entre seis y cuatro puntos.

**c. Evaluación**: Quienes aprueben ambos exámenes parciales con 7 (siete) o más puntos, tendrán a Promocionada la asignatura. Aquellos que obtengan menos de 7 (siete) en una de estas dos instancias podrán recuperarla al final del cuatrimestre para aprobar la asignatura. Quienes obtengan entre 6 (seis) y 4 (cuatro) puntos en las instancias parciales tendrán por cursada la materia y podrán presentarse al examen final. Los que obtengan menos de 4 (cuatro), en ambas instancias tendrán que recursar.